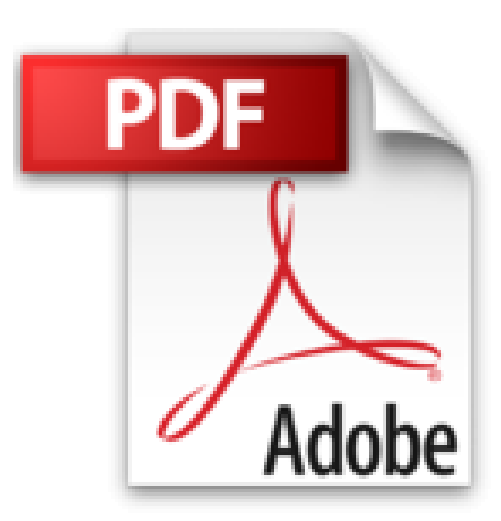

## **Introduccion a Programacion Con Ejemplos En VB C J**

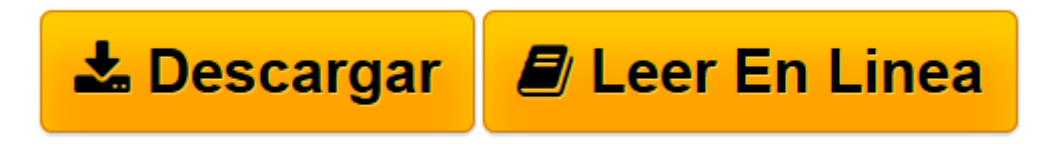

[Click here](http://bookspoes.club/es/read.php?id=9701030524&src=fbs) if your download doesn"t start automatically

## **Introduccion a Programacion Con Ejemplos En VB C J**

Tamon Mata-Toledo

**Introduccion a Programacion Con Ejemplos En VB C J** Tamon Mata-Toledo

**[Descargar](http://bookspoes.club/es/read.php?id=9701030524&src=fbs)** [Introduccion a Programacion Con Ejemplos En VB C J ...pdf](http://bookspoes.club/es/read.php?id=9701030524&src=fbs)

**[Leer en línea](http://bookspoes.club/es/read.php?id=9701030524&src=fbs)** [Introduccion a Programacion Con Ejemplos En VB C ...pdf](http://bookspoes.club/es/read.php?id=9701030524&src=fbs)

## **Descargar y leer en línea Introduccion a Programacion Con Ejemplos En VB C J Tamon Mata-Toledo**

Binding: Paperback

Download and Read Online Introduccion a Programacion Con Ejemplos En VB C J Tamon Mata-Toledo #ISHD6XZV9BF

Leer Introduccion a Programacion Con Ejemplos En VB C J by Tamon Mata-Toledo para ebook en líneaIntroduccion a Programacion Con Ejemplos En VB C J by Tamon Mata-Toledo Descarga gratuita de PDF, libros de audio, libros para leer, buenos libros para leer, libros baratos, libros buenos, libros en línea, libros en línea, reseñas de libros epub, leer libros en línea, libros para leer en línea, biblioteca en línea, greatbooks para leer, PDF Mejores libros para leer, libros superiores para leer libros Introduccion a Programacion Con Ejemplos En VB C J by Tamon Mata-Toledo para leer en línea.Online Introduccion a Programacion Con Ejemplos En VB C J by Tamon Mata-Toledo ebook PDF descargarIntroduccion a Programacion Con Ejemplos En VB C J by Tamon Mata-Toledo DocIntroduccion a Programacion Con Ejemplos En VB C J by Tamon Mata-Toledo MobipocketIntroduccion a Programacion Con Ejemplos En VB C J by Tamon Mata-Toledo EPub

## **ISHD6XZV9BFISHD6XZV9BFISHD6XZV9BF**